#### MDS Freight & Shipping Overview

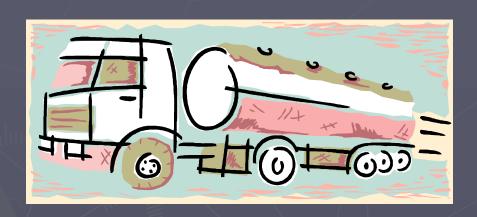

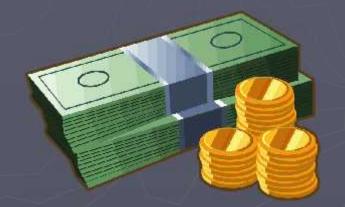

TSH User Meeting 2008

### Why to Look at Freight for your Company?

Rising Fuel and Shipping Costs Shorter Delivery Windows Shrinking Margins

#### MDS Freight Subsystem Offers:

- Additional Revenue Stream
- Increased Visibility into Actual Costs
- Better Control of Freight and Shipping Costs
- Better Customer Service

#### MDS Freight Subsystem

Shipping Methods
Ship Rate Table/Ship Zone Table
Freight Class Table
Add on Dollar Amount by:

- Customer
- Customer Class

Percentage of Order/Actual Freight Amount:

- Customer
- Customer Class

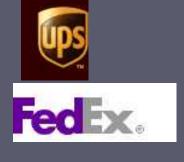

#### Shipping and Delivery

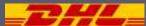

MDS has two methodologies available – for customers who deliver via:

- Third Party Shipping systems (UPS, FedEx)
- Customer owned trucks

Either approach generates shipping papers, carton labels and ASN's as result of shipping operation

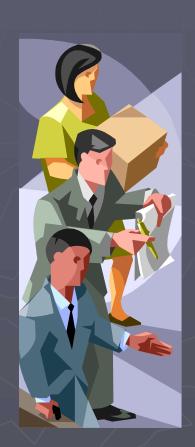

#### Shipping Methods

Third Party Shipping (Fedex, UPS, DHL)
Common Carrier/LTL – Less than Truckload
Your own Truck

#### Shipping Methods

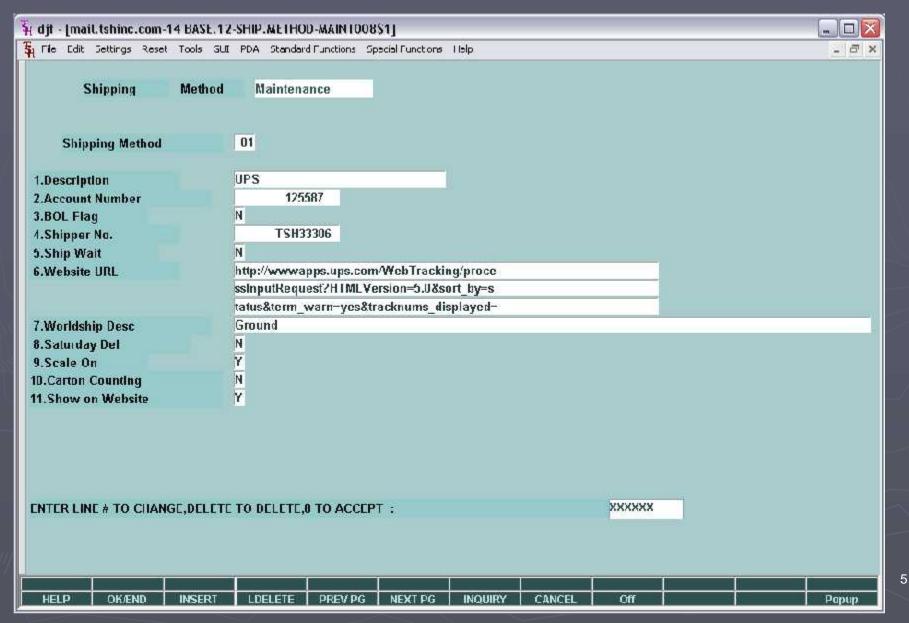

### Third Party Shipping Systems

Warehouse picks, packs, and verifies order MDS includes interface to Third-Party Shipping Systems (UPS Worldship, FedEx, DHL) Carton placed on shipping scale

MDS provides shipping information to manifest system (address method of shipment etc.)

Manifest System uploads tracking number, number of cartons, weight and cost

Based on customer profile MDS applies shipping charge to invoice

Invoice or Pack Slip printed at the shipping station

Shipment status inquiry available from within the MDS application

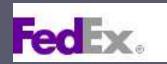

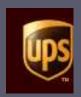

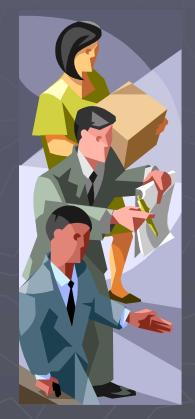

#### MDS Shipment Update

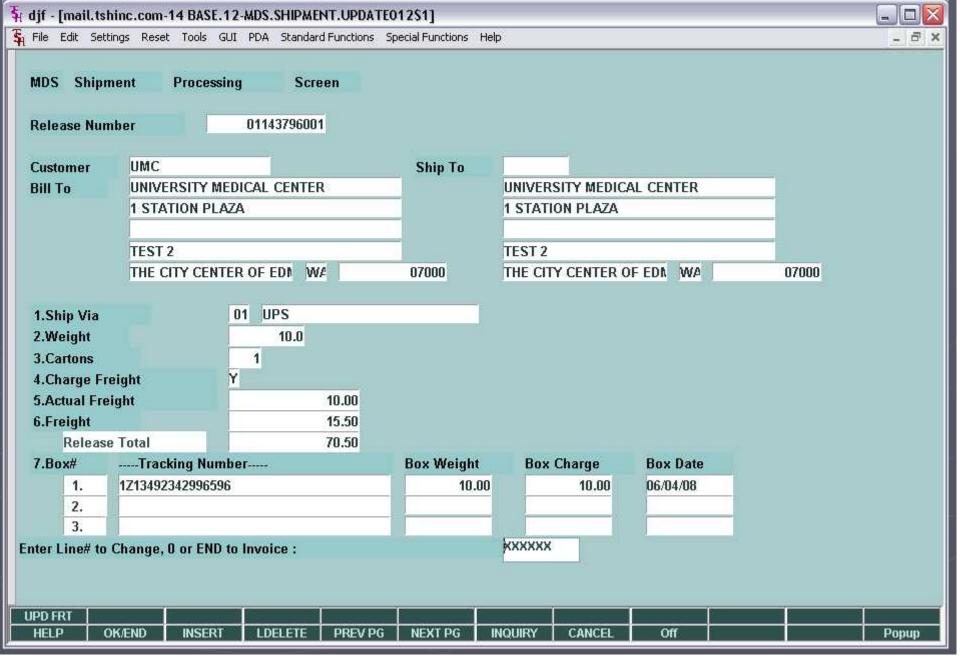

## Shipment Drill Down/Tracking

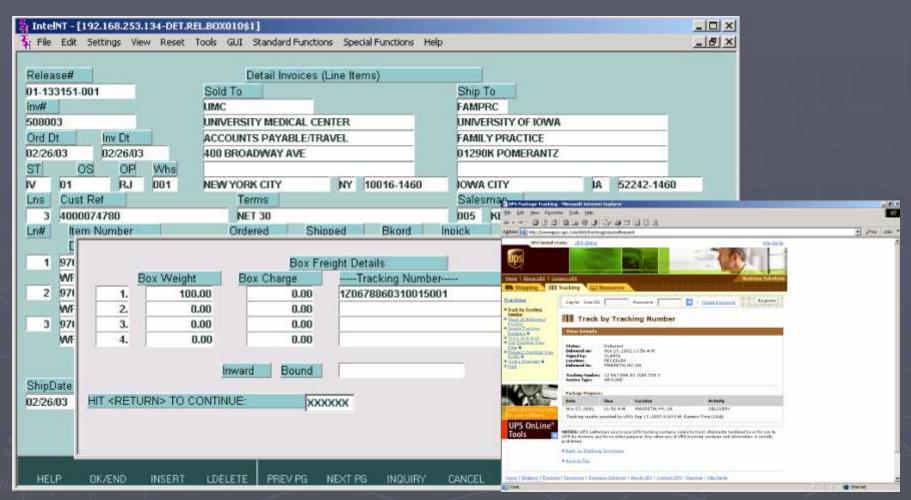

#### Ship Rate/Ship Zone

#### Pros:

- Simplest Method
- Based upon UPS/Fedex Zones or Maps

#### Cons:

- Not Exact Rates fluctuate
- Maintenance Intensive
   Customer Coding
   Carrier (UPS) Updates

#### Ship Rate/Ship Zone

#### Pros:

Simplest Method

Based upon UPS/F

#### Cons:

Not Exact – Rates fluste

Maintenance Intensive

Customer Coding
Carrier (UPS) Updates

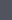

Outbound View

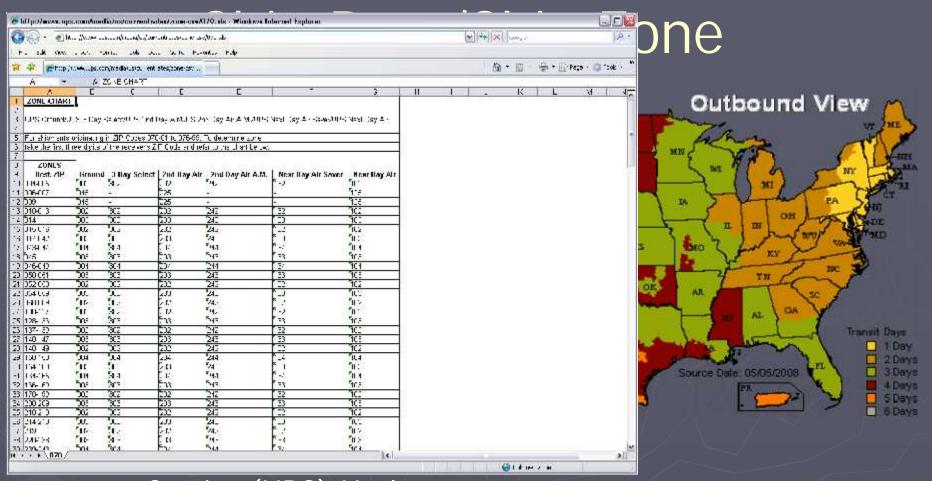

Carrier (UPS) Updates

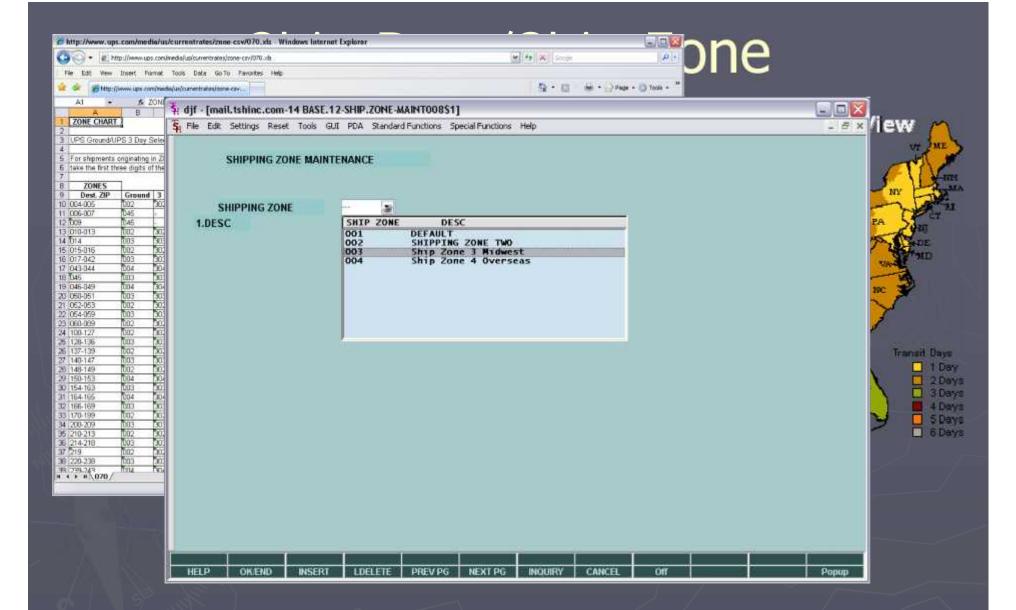

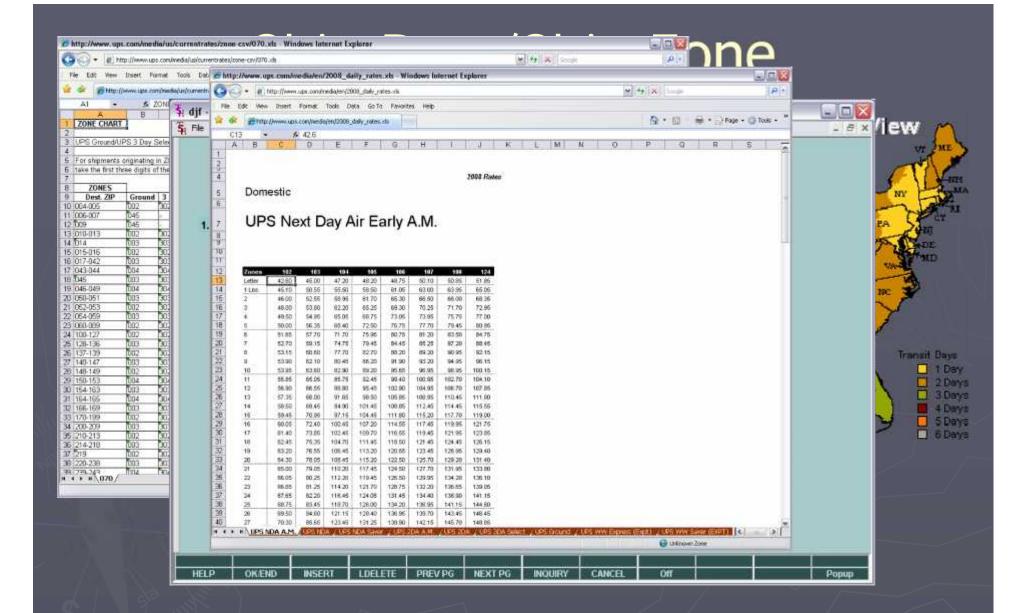

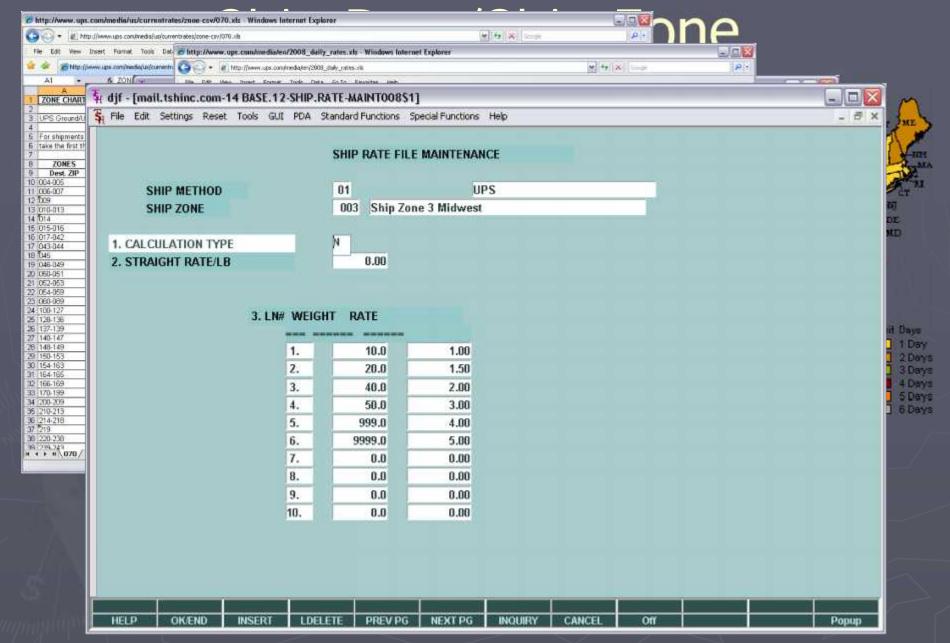

#### Freight Class Table

- Allows for Free Freight cut off
- Allows override based upon local warehouse
- Simple and Easy to Understand
- Can change based upon customer or Sales Order
- Percentage of Order Total

#### Freight Class Table

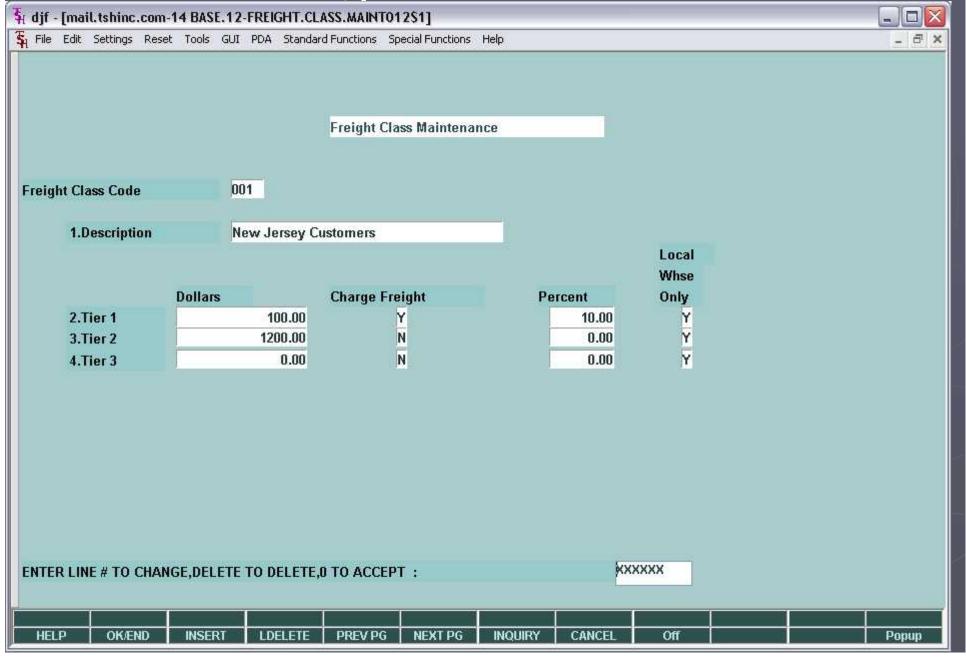

#### Customer/Customer Class Freight Surcharge

Allows Actual Freight to be used or Order total

Can be Percentage or Flat Dollar

Can be set at Customer or Customer Class Level

Allows for a Minimum Order Total

#### Customer/Customer Class Freight Surcharge

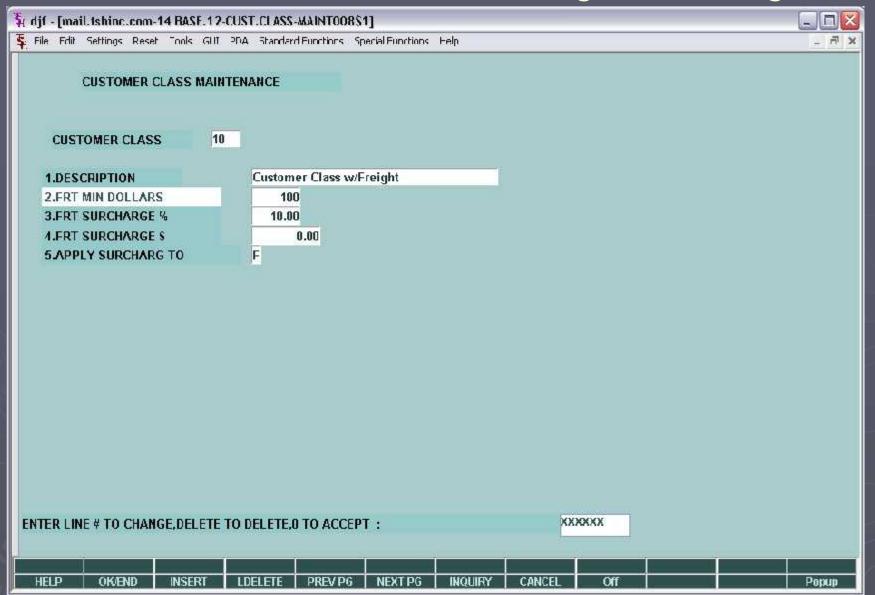

#### Customer/Customer Class Freight Surcharge

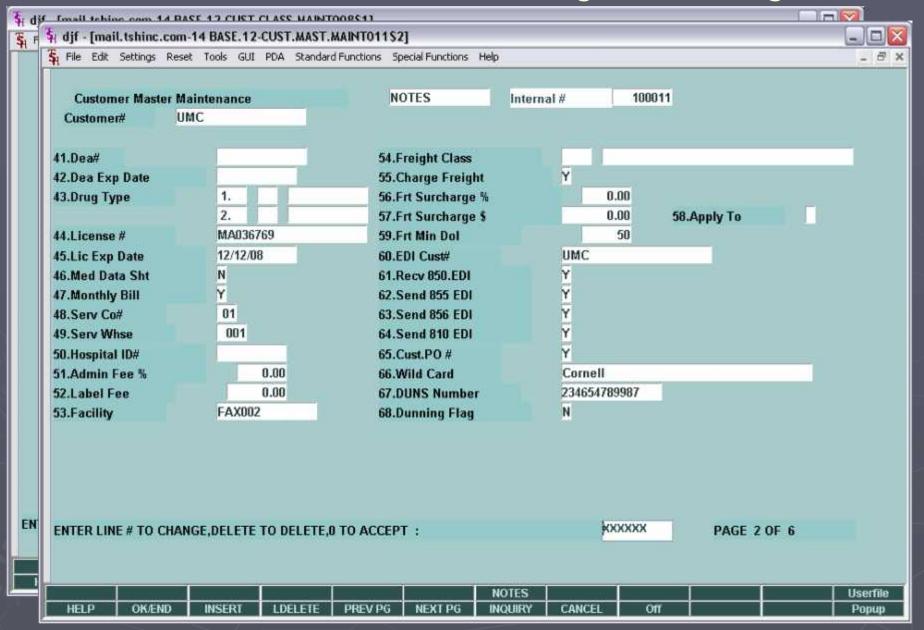

# Company Freight Setup 12

#### Company Freight Setup

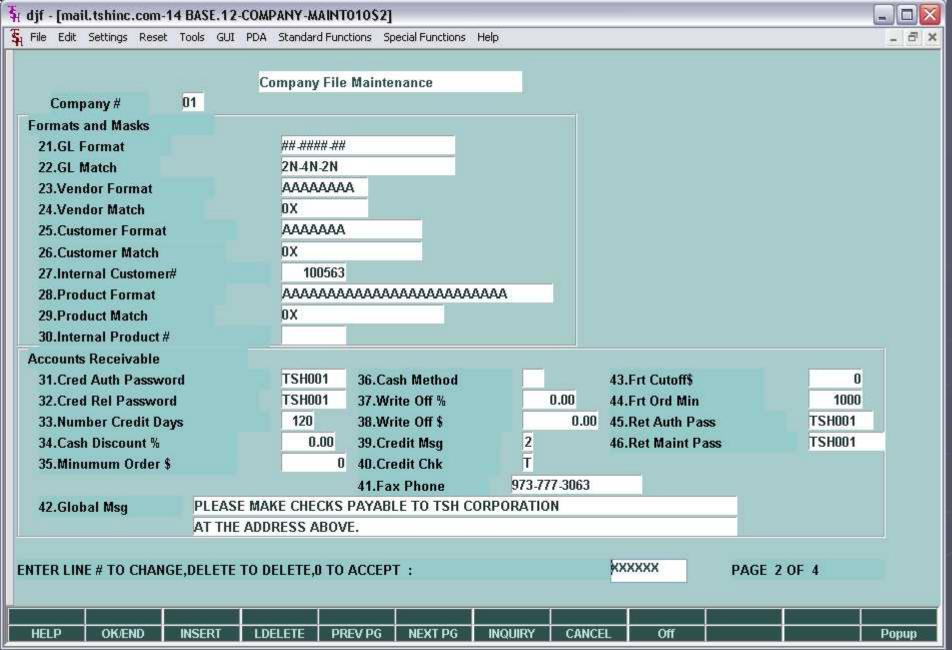

#### Drop Ship Freight Charges

Allows you to pass on or Up charge Freight and or miscellaneous Charge to your customers

#### Drop Ship Freight Charges

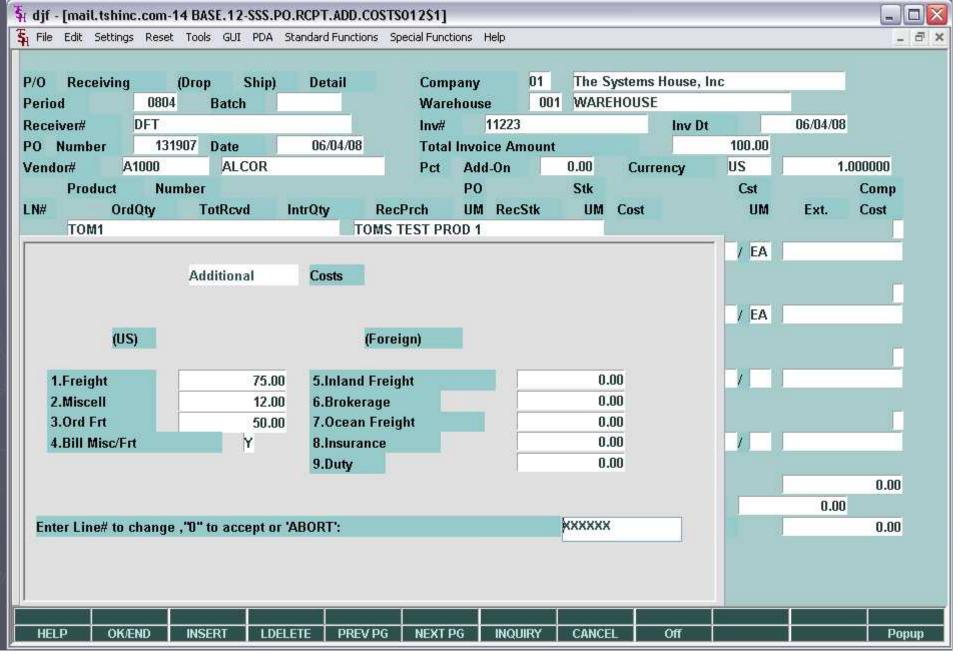

#### Delivery Master Running Your Own Trucks

Initial routing information in the customer file Warehouse picks, packs, and verifies order Bar code label generated for each package Shipping manager reviews truck loads and adjusts routes and stops (initially assigned from customer profile) based upon schedule, truck loading etc.

Paper manifests are printed to serve as a backup if needed

#### Routing Information on each Order

| rder Entry Heade                                        | r .                   |           | Company           | 01 |                                         | Sell Whee    | 001      | Ship Whs  | e 001        |  |
|---------------------------------------------------------|-----------------------|-----------|-------------------|----|-----------------------------------------|--------------|----------|-----------|--------------|--|
| ider# 1                                                 | 1/1779 Date 05/02/07  |           | TSH MEDICAL SUPPL |    | PE .                                    | NEW YORK, NY |          | NEW YOR   | NEW YORK, NY |  |
| l (iII                                                  |                       |           |                   |    | Ship-In                                 |              |          |           |              |  |
| Customer                                                | Customer NYU 212-4    |           |                   |    | 1.                                      |              |          |           | - 10         |  |
| NEW YORK UNIVERSITY Country                             |                       |           |                   |    | NEW YORK UNIVERSITY                     |              |          | Cuu       | ntiy         |  |
| NEW YORK CITY                                           |                       | 10026     | 25.00             |    | NEW YORK                                |              | NY III   | 10016.254 |              |  |
| NEW YORK CITY BY 10016-2540  Cust Class 01 HOSPITALS    |                       |           |                   |    | Salesman 005 KEVIN LYNCH                |              |          |           |              |  |
| municipanis.                                            |                       |           | 7.                |    |                                         |              |          |           | 72. 3        |  |
| Req Df                                                  | 16.112/1              | 17 Luture | N Hist            | N  | 13.Cons/Rer                             | ıf 1         | N Heturn | Date .    |              |  |
| As of Dt                                                |                       |           |                   |    | 14.lnv Comp N                           |              |          |           |              |  |
| Terms                                                   | 01 NET 30             |           |                   |    | 15. Ship Cump N                         |              |          |           |              |  |
| Source                                                  | 111 CHSTOMER PHONE IN |           |                   |    | 16.Cancel D                             | t            |          |           |              |  |
|                                                         | CUST PO 123           |           |                   |    | 17.Ord Hold                             |              |          |           |              |  |
| Cust P0#                                                | CUST PU 123           |           |                   |    | 22 2 7 2 7                              |              | 100      |           |              |  |
|                                                         | Vend                  | UI I      |                   |    | 18.LIC#                                 |              | N        |           |              |  |
| Direct                                                  | Control programme     | OI I      |                   |    | 19.De#                                  |              | N        |           |              |  |
| Direct Species                                          | Control programme     | 01        |                   |    | 120000000000000000000000000000000000000 |              |          | NY ROUTE  |              |  |
| Direct Specifis Caller                                  | Vend<br>JOE           | PS        |                   |    | 19.De <i>n</i> #                        |              |          | NY ROUTE  |              |  |
| .Direct .Sper. Ins .Caller J.Ship Via                   | JOE<br>01 U           |           |                   |    | 19.De <i>n#</i><br>20.Route             |              | NY       | NY ROUTE  |              |  |
| .Cust PO# .Direct .Spec. Ins .Caller  ).Ship Via 1.Cash | JOE 01 U              | PS        |                   |    | 19.Den#<br>20.Route<br>21.Dly Stup      |              | NY       | NY ROUTE  |              |  |

#### Truck Route Assignment

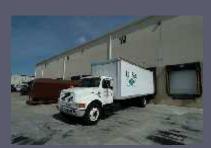

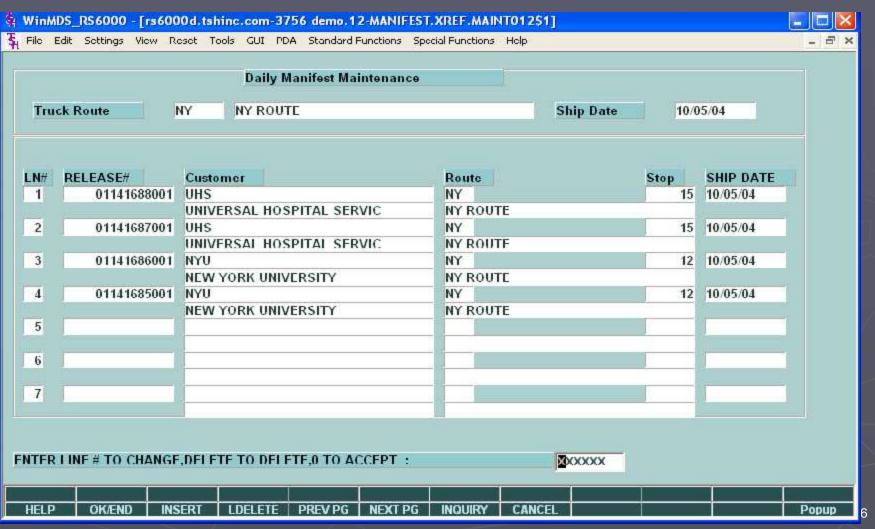

#### Create your Own Labels

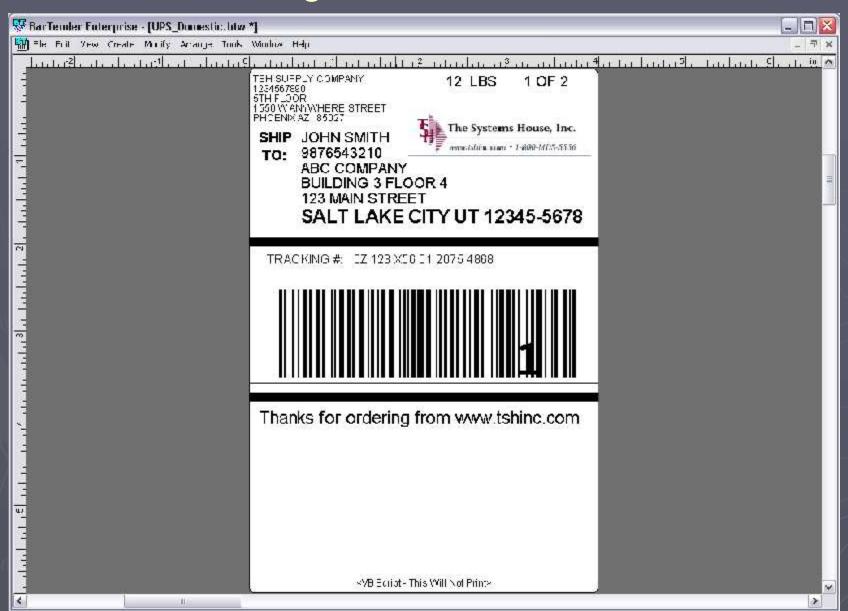

17

#### Loading the Truck

Each carton is scanned as truck is being loaded to insure that all packages have been loaded on the right truck.

Driver downloads the electronic manifest to handheld device, enabling the device to record delivery and stop information

# PDA Displays Manifest by Route and Stop

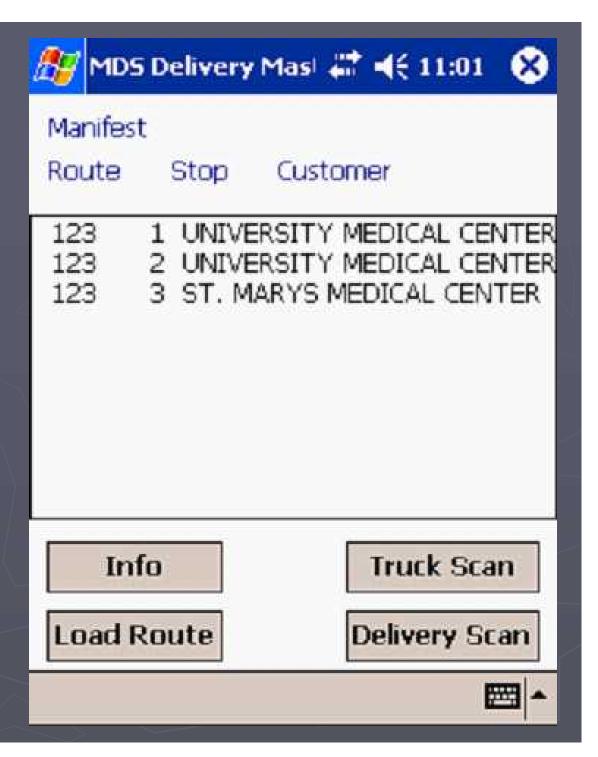

#### Customer Deliveries

Driver scans each carton's barcode as it is being delivered to insure that the right boxes are being delivered, and that no cartons have been missed.

Driver captures customers' signatures on the handheld device

Upon return, the device in placed in cradle (docked) mode, the signature and delivery information is uploaded to the server when the truck returns to the warehouse

#### Driver Route Management

Delivery information is captured on each driver's handheld device. Upon return information in the handheld device is uploaded to the MDS system.

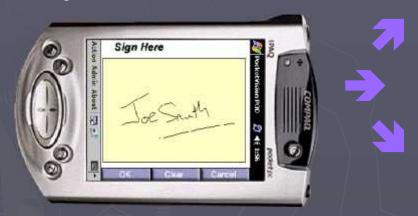

Signature data is uploaded upon driver return to the warehouse.

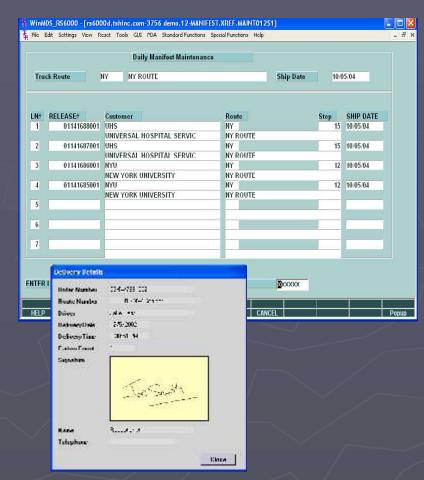

#### Report and Management Capabilities

A variety of reports are available on any aspect of the delivery process.

Driver and delivery performance Customer Issues

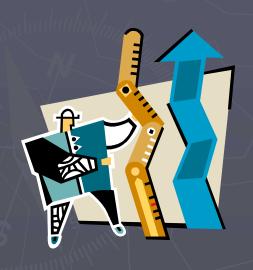

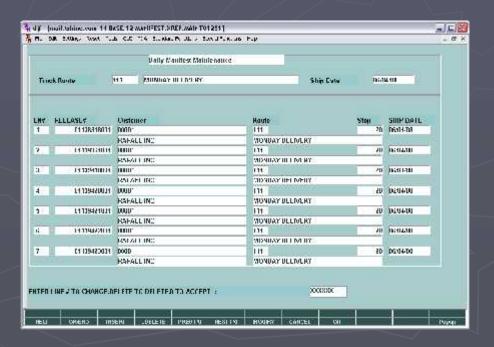

#### Benefits of Delivery Master

- Improved delivery service
- Ability to capture signature when packages are delivered.
- Provides Proof of Delivery
- Insure that all packages have been delivered to the right customer.
- Maintain history of all packages delivered by customer and driver.

# Benefits of the MDS Shipping & Freight Subsystems

- Create Additional Revenue Stream
- Increased Visibility into Actual Costs
- Better Control of Freight and Shipping Costs
- Better Customer Service